## [2016.07.11 NEW[Download 642-999 Bra](http://www.eccouncildumps.com/?p=5912)indumps Free from Braindump2go[NQ144-NQ154

 2016.07.11 Cisco Official News:CCNP Data Center 642-999 DCUCI:Implementing Cisco Data Center Unified Computing (DCUCI) New Exam Questions Updated Today!Free Instant Download 642-999 PDF & 642-999 VCE 175Q&As from Braindump2go.com!100% Exam Pass Guaranteed! NEW QUESTION 144 - NEW QUESTION 154: 1.|2016.07.11 Braindump2go New 642-999 DCUCI Exam PDF & VCE 175Q&As Dumps:http://www.braindump2go.com/642-999.html[100% Exam Pass Guaranteed!] 2.|2016.07.11 Braindump2go 642-999 DCUCI New Exam Questions

PDF:https://drive.google.com/folderview?id=0B272WrTALRHcaUVMS3JnVnpMaDA&usp=sharing QUESTION 144Which three parameters can be configured for a vHBA? (Choose three.) A. Enable persistent binding.B. Enable a hardware-based failover.C. Define a SAN pin groupD. Assign a QoS policy.E. Define an MTU.F. Assign a MAC address. Answer: ACDExplanation: http://www.cisco.com/c/en/us/td/docs/unified\_computing/ucs/sw/gui/config/guide/2-1/b\_UCSM\_GUI\_Configuration\_Guide\_2\_1/b UCSM\_GUI\_Configuration\_Guide\_2\_1\_chapter\_011010.html QUESTION 145With Cisco UCS Manager, in which location do you monitor the chassis discovery process? A. CMCB. FSMC. CDPD. DME Answer: BExplanation: http://www.cisco.com/c/en/us/td/docs/unified\_computing/ucs/sw/gui/config/guide/2-0/b\_UCSM\_GUI\_Configuration\_Guide\_2\_0/b [UCSM\\_GUI\\_Configuration\\_Guide\\_2\\_0\\_chapter\\_0100011.html QUESTION 146Which two protocols does the Cisco Integrated](http://www.cisco.com/c/en/us/td/docs/unified_computing/ucs/sw/gui/config/guide/2-1/b_UCSM_GUI_Configuration_Guide_2_1/b_UCSM_GUI_Configuration_Guide_2_1_chapter_011010.html) [Management Controller support for managing standalone Cisco](http://www.cisco.com/c/en/us/td/docs/unified_computing/ucs/sw/gui/config/guide/2-1/b_UCSM_GUI_Configuration_Guide_2_1/b_UCSM_GUI_Configuration_Guide_2_1_chapter_011010.html) UCS -Series servers? (Choose two.) A. SoLB. IPMIC. IPMIv2 D. SMASH CLPE. SNMPv3 Answer: CEExplanation:

[http://www.cisco.com/c/dam/en/us/products/collateral/servers-unified-computing/ucs-c-series-rack-servers/at-a-glance-c45-737177.](http://www.cisco.com/c/en/us/td/docs/unified_computing/ucs/sw/gui/config/guide/2-0/b_UCSM_GUI_Configuration_Guide_2_0/b_UCSM_GUI_Configuration_Guide_2_0_chapter_0100011.html) pdf QUESTION 147Which three statements about what occurs when a Cisco UCS -Series Blade Server connects to the SAN across a fabric interconnect that is enabled in Fibre Channel NPV mode are true? (Choose three.) A. The server ports in F Port mode are pinned to the NP Ports.B. The E Ports are pinned to the E Ports on the fabric interconnect.C. Zoning is deployed on the fabric [interconnect.D. The fabric interconnect is not assigned a Fibre Channel domain ID.E. Traffic that is received on the server ports](http://www.cisco.com/c/dam/en/us/products/collateral/servers-unified-computing/ucs-c-series-rack-servers/at-a-glance-c45-737177.pdf) in F Port mode from the server side is pinned to the NPIV-enabled uplink ports on the fabric interconnect.F. The fabric interconnect must have the Fibre Channel uplink port connected to the upstream switch F Port in NPIV mode that performs the Fibre Channel forwarder function. Answer: ADE QUESTION 148You plan to implement FCoE on a Cisco UCS -Series server. Which option must you configure from the Cisco Integrated Management Controller GUI? A. a vNIC failoverB. a boot table entryC. NIVD. FIP mode Answer: DExplanation:

http://www.cisco.com/c/en/us/td/docs/unified\_computing/ucs/c/sw/gui/config/guide/1-2-1/b\_Cisco\_UCS\_CSeries\_Servers\_Integrate d\_Management\_Controller\_Configuration\_Guide\_1\_2\_1/Cisco\_UCS\_CSeries\_Servers\_Integrated\_Management\_Controller\_Config uration\_Guide\_1\_2\_ 1\_chapter9.html QUESTION 149Refer to the exhibit. Which tables correctly map the HIF ports to active FEX NIF ports on a Cisco UCS 2208X IOM in discrete pinning mode?

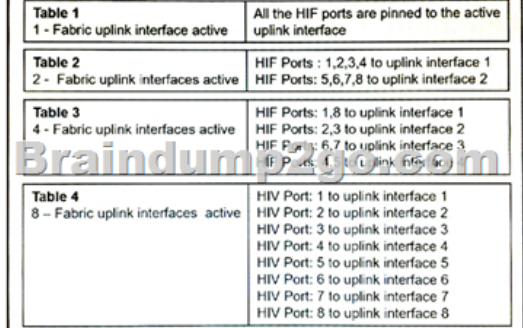

 A. Table 2 and Table 4B. Table 1 and T able 4C. Table 2 and Table 3D. Table 1 and Table 2E. Table 3 and Table 4 Answer: BExplanation:

http://www.cisco.com/c/en/us/td/docs/unified\_computing/ucs/ts/guide/UCSTroubleshooting/UCSTroubleshooting\_chapter\_01001.ht ml QUESTION 150You have a Cisco UCS C-Series Server. What can you use to log the blade server statistics? A. the Cisco Integrated Management Controller logB. RADIUSC. LDAPD. the XML API Answer: AExplanation: http://www.cisco.com/c/en/us/products/collateral/servers-unified-computing/ucs-c-series-rack-servers/datasheet-c78-733571.html [QUESTION 151You manage Cisco UCS -Series Rack-Mount Servers. Which three components can you upgrade by using the Cisco](http://www.cisco.com/c/en/us/td/docs/unified_computing/ucs/ts/guide/UCSTroubleshooting/UCSTroubleshooting_chapter_01001.html) Host Upgrade Utility? (Choose three.) A. the LAN on motherboardB. the Cisco Integrated Management ControllerC. the

operating system imagesD. t[he system BIOSE. the fabric inter](http://www.eccouncildumps.com/?p=5912)connectsF. the FEX modules Answer: ABDExplanation: http://www.cisco.com/c/en/us/td/docs/unified\_computing/ucs/c/sw/lomug/2-0-x/b\_huu\_2\_0\_3/b\_huu\_2\_0\_3\_chapter\_01.html QUESTION 152Which three components are parts of the Cisco UCS -Series Blade Server software bundle? (Choose three.) A. the adapter firmwareB. the Kernel and system firmware for fabric interconnectsC. the BIOS firmwareD. the IOM firmwareE. the Cisco UCS Manager softwareF. the board controller firmware Answer: ACFExplanation:

[http://www.cisco.com/c/en/us/td/docs/unified\\_computing/ucs/sw/firmware-mgmt/gui/2-2/b\\_GUI\\_Firmware\\_Management\\_22/](http://www.cisco.com/c/en/us/td/docs/unified_computing/ucs/c/sw/lomug/2-0-x/b_huu_2_0_3/b_huu_2_0_3_chapter_01.html)b\_GU I\_Firmware\_Management\_22\_chapter\_0100.html QUESTION 153Which slot(s) contain DIMMs in a 1DPC configuration on Cisco UCS blade server? A. 0B. 1 and 2 only.C. 1D. 2 Answer: CExplanation:

http://www.cisco.com/c/en/us/td/docs/unified\_computing/ucs/hw/blade- servers/install/B200.html QUESTION 154Which [destination\(s\) are valid for syslog messages for a Cisco UCS Fabric Interconnect? A. a file and monitor onlyB. the log, the](http://www.cisco.com/c/en/us/td/docs/unified_computing/ucs/sw/firmware-mgmt/gui/2-2/b_GUI_Firmware_Management_22/b_GUI_Firmware_Management_22_chapter_0100.html) [monitor and syslog queueC. the consoleD. the](http://www.cisco.com/c/en/us/td/docs/unified_computing/ucs/sw/firmware-mgmt/gui/2-2/b_GUI_Firmware_Management_22/b_GUI_Firmware_Management_22_chapter_0100.html) console and log onlyE. a fileF. the console, the monitor, and a file Answer: F Explanation:

[http://www.cisco.com/c/en/us/td/docs/unified\\_computing/ucs/sw/ucsm\\_](http://www.cisco.com/c/en/us/td/docs/unified_computing/ucs/hw/blade-)syslog/b\_Monitoring\_Cisco\_UCSM\_Using\_Syslog/b\_Monit oring\_Cisco\_UCSM\_Using\_Syslog\_chapter\_010.html !!! RECOMMEND!!! 2016.07.11 Braindump2go New Updated 642-999 PDF & 642-999 VCE Dumps 175q Instant Download: http://www.braindump2go.com/642-999.html [100% Exam Pass Promised!] 2016.07.11 642-999 New Exam Questions PDF - Google Drive:

[https://drive.google.com/folderview?id=0B272WrTALRHcaUVMS3JnVnpMaDA&usp=sharing](http://www.cisco.com/c/en/us/td/docs/unified_computing/ucs/sw/ucsm_syslog/b_Monitoring_Cisco_UCSM_Using_Syslog/b_Monitoring_Cisco_UCSM_Using_Syslog_chapter_010.html)